Microsoft 365

# Using the Microsoft 365 roadmap

This guide defines filters on the Microsoft 365 roadmap to help you interpret the data and provides information on how to share, follow, download, and provide feedback.

### **Overview**

With dozens of apps and features, it can be challenging to keep up with what's new and what's coming soon.

That's where the Microsoft 365 roadmap comes in.

The roadmap is the central location for IT professionals, business decision makers, and anyone else who's interested, to see what's coming.

It was created to help you plan, communicate changes, and take full advantage of your Microsoft 365 subscription.

### Search

Find features by typing in a product, keyword, or feature ID into the search bar.

Search tips:

- The best way to find a specific feature is to search by its ID
- Tags can be used in search and are also filter options
- Keywords, such as "PowerShell", that might be found in the description can be used in search

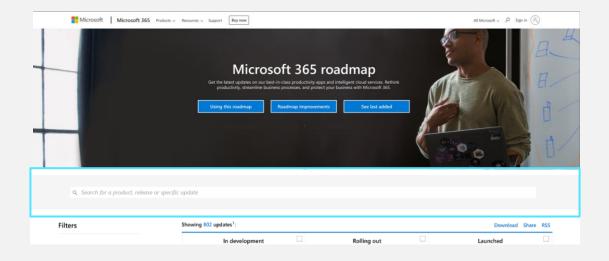

#### SharePoint: Enable modern communication site experience on classic sites

Using PowerShell, admins can now enable the modern communication site experience on any classic team site, including the root site.

#### More info

Feature ID: 65224

Added to Roadmap: 3/1/2019

Last Modified: 7/2/2020

Tags: General Availability, Targeted Release (Entire Organization), All environments, GCC High, DoD, Germany, GCC, Worldwide (Standard Multi-Tenant), SharePoint, Education

#### **Status**

Each feature is assigned a status, which is updated over the lifecycle of the feature.

The statuses of "In development," "Rolling out," and "Launched" can be selected above the features.

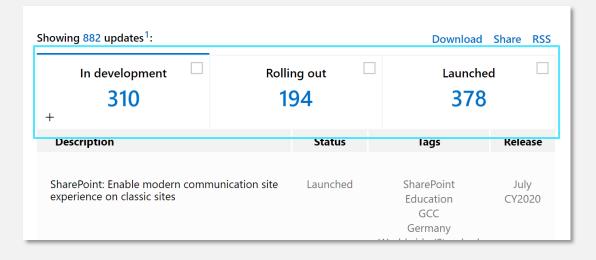

Here's how we define each of these statuses:

| Status            | Description                                                                                                    |
|-------------------|----------------------------------------------------------------------------------------------------|
| ln<br>development | The feature is currently in development<br>and testing, and is not available to<br>customers                                              |
| Rolling out       | The feature is beginning to roll out to the <i>first</i> applicable customers and is not yet available to <i>all</i> applicable customers |
| Launched          | The feature is available to all applicable customers                                                                                      |

#### Product(s)

A list of products within Microsoft 365 is provided in alphabetical order.

If multiple products are selected, results will show any features tagged with product 1 OR product 2 and so on.

| Filters   Clear all                                                                    | Showing 31 updates <sup>1</sup> : Bookings <b>8</b> Forms <b>8</b> E | Excel 😣           |                   | Download S                                           | Share RSS    |
|----------------------------------------------------------------------------------------|----------------------------------------------------------------------|-------------------|-------------------|------------------------------------------------------|--------------|
| Products —<br>Access                                                                   | In development<br>11<br>+                                            | Rolling out<br>16 |                   | Launched<br>4                                        |              |
| Azure Information<br>Protection                                                        | Description                                                          |                   | Status            | Tags                                                 | Release      |
| <ul> <li>Bookings</li> <li>Compliance Score</li> <li>Cortana</li> <li>Delve</li> </ul> | Power BI: Excel data types from Power BI                             |                   | In<br>development | Monthly Channel<br>(Standard)<br>Power Bl            | Q2<br>CY2020 |
| <ul> <li>Excel</li> <li>Exchange</li> <li>Forms</li> </ul>                             |                                                                      |                   |                   | GCC<br>Excel<br>Worldwide (Standard<br>Multi-Tenant) |              |

#### **Release phase**

See resources below for more information about release options.

- Overview of update channels for <u>Microsoft 365 Apps</u>
- <u>Set up the Standard or Targeted release</u> <u>options</u>
- Microsoft Edge Insider Channels

### Platform

Certain features will be tagged with one or more of the following platforms.

| Filters                                                          | Showing 882 updates <sup>1</sup> :                               |
|------------------------------------------------------------------|------------------------------------------------------------------|
| Products +                                                       | In development<br>310 +                                          |
| Release Phase +                                                  | Description                                                      |
| Platform —  Developer  Windows Desktop Android iOS Mac Web Linux | SharePoint: Enable modern communi<br>experience on classic sites |

#### Cloud instance(s)

Use the cloud instances filter to select your specific environment.

| Cloud instance                       | Description                                                                                                    |
|--------------------------------------|----------------------------------------------------------------------------------------------------|
| Education                            | Available specifically for Academic customers                                                                                          |
| GCC, GCC High, DoD                   | Government specific dedicated cloud instances that meet different compliance levels (more info: <u>GCC</u> , <u>GCC High and DoD</u> ) |
| Germany                              | Dedicated cloud instance for German customers                                                                                          |
| Worldwide (Standard<br>Multi-Tenant) | This is the standard cloud, not restricted to a certain country or to government                                                       |

### Download

### All features

A .csv version of the roadmap is available through the download link in the upper right.

#### A filtered view

When you apply filters, your download will include only those items.

| Showing 882 updates <sup>1</sup> :                                       |                    |   | Download                                                                          | Share RSS   |
|--------------------------------------------------------------------------|--------------------|---|-----------------------------------------------------------------------------------|-------------|
| In development<br>310 +                                                  | Rolling out<br>194 |   | Launched                                                                          |             |
| Description                                                              | Status             |   | Tags                                                                              | Release     |
| SharePoint: Enable modern communication s<br>experience on classic sites | ite Launched       | W | SharePoint<br>Education<br>GCC<br>Germany<br>Yorldwide (Standard<br>Multi-Tenant) | July CY2020 |

| howing 20 updates <sup>1</sup> : Access S Azure Activ | ve Directory |                   | Download                                  | Share RSS        |
|-------------------------------------------------------|--------------|-------------------|-------------------------------------------|------------------|
| In development                                        | Rolling out  |                   | Launched                                  |                  |
| 9                                                     | 5            |                   | 6                                         |                  |
| Description                                           |              | Status            | Tags                                      | Release          |
| Azure AD: New reviewer experience for Ac              | cess Review  | In<br>development | DoD<br>Azure Active                       | August<br>CY2020 |
|                                                       |              | ·                 | Directory<br>All environments<br>GCC High |                  |

### **RSS** feed

#### For entire page

Subscribe to updates for all features on the site, straight to your Outlook or RSS reader.

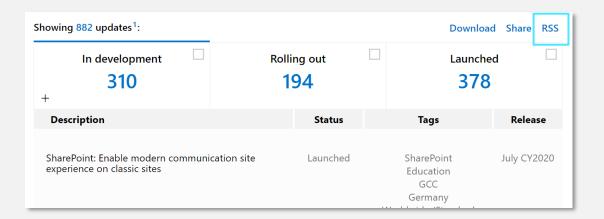

Follow the directions from your RSS reader to optimize your experience.

More info: <u>What are RSS feeds?</u> | <u>Subscribe to an RSS feed</u>

#### For a single feature

# Click the RSS icon on an individual feature to follow only the updates of that feature.

| Link to or import from Micro<br>contextual data stored in the | soft Graph services to build Access applications that can leverage the smart<br>Graph. |
|---------------------------------------------------------------|----------------------------------------------------------------------------------------|
| Feature ID: 65224                                             |                                                                                        |
| Added to Roadmap: 6/25/2020                                   |                                                                                        |
| Last Modified: 7/3/2020                                       |                                                                                        |
| Tags: Worldwide (Standard Multi-Ter                           | nant), GCC, Access, General Availability, DoD, Germany, GCC High, Microsoft Graph      |
|                                                               |                                                                                        |
|                                                               |                                                                                        |
|                                                               |                                                                                        |

## Share a link

### To the entire page

Click the share button to copy the link.

| Showing 882 updates <sup>1</sup> :                                       |                 | Downlo                                                                            | oad Share RSS |
|--------------------------------------------------------------------------|-----------------|-----------------------------------------------------------------------------------|---------------|
| In development<br>310<br>+                                               | Rolling out 194 | Launch                                                                            |               |
| Description                                                              | Status          | Tags                                                                              | Release       |
| SharePoint: Enable modern communication site experience on classic sites | Launched        | SharePoint<br>Education<br>GCC<br>Germany<br>Worldwide (Standard<br>Multi-Tepant) | July CY2020   |

### **To a filtered view** Apply filters first, then click share.

| Showing 20 updates <sup>1</sup> : Access 8 Azure | Active Directory 😣 |                   | Download                                  | Share RSS        |
|--------------------------------------------------|--------------------|-------------------|-------------------------------------------|------------------|
| In development                                   | Rolling out        |                   | Launched                                  |                  |
| +<br>Description                                 |                    | Status            | Tags                                      | Release          |
| Azure AD: New reviewer experience fo             | r Access Review    | In<br>development | DoD<br>Azure Active                       | August<br>CY2020 |
|                                                  |                    |                   | Directory<br>All environments<br>GCC High |                  |

### The link will look something like this:

https://www.microsoft.com/en-us/microsoft-365/roadmap?filters=

### The link will look something like this:

https://www.microsoft.com/en-us/microsoft-365/roadmap?filters=Access%2CAzure%20Activ e%20Directory

## Email a link

#### To a single feature

The envelope icon within a specific feature listing will open the mail app with a link to the feature in the body of the mail.

| -                                         | In development<br>300                 | Rolling out                                                                                                    |                   | aunched<br>353                                             |              |
|-------------------------------------------|---------------------------------------|----------------------------------------------------------------------------------------------------|-------------------|------------------------------------------------------------|--------------|
| Descriptio                                | on                                    |                                                                                                    | Status            | Tags                                                       | Releas       |
| Not only ca<br>Mac using (<br>for viewing | OneDrive, you can now view shared     | arePoint and Microsoft Teams to your PC or<br>libraries in OneDrive on the web with support<br>clude viewing, sorting and grouping by custom<br>reviously saved file view. | In<br>development | OneDrive<br>General<br>Availability<br>All<br>environments | Q4<br>CY2020 |
| Feature ID: 65<br>Added to Roa            | 224<br>ndmap: 3/4/2019<br>I: 7/3/2020 |                                                                                                    |                   |                                                            |              |

### Provide feedback

### Feedback button

To provide feedback about the site or existing roadmap items, use the feedback button:

| owing 20 updates <sup>1</sup> : Access 8 Azur | e Active Directory 😣 |                   | Download S                                                                           | hare RSS         |
|-----------------------------------------------|----------------------|-------------------|--------------------------------------------------------------------------------------|------------------|
| In development  9 +                           | Rolling out          |                   | Launched                                                                             |                  |
| Description                                   |                      | Status            | Tags                                                                                 | Release          |
| Azure AD: New reviewer experience fo          | or Access Review     | In<br>development | DoD<br>Azure Active<br>Directory<br>All environments<br>GCC High<br>GCC<br>Worldwide | August<br>CY2020 |

If your feedback is for a specific feature, include the feature ID in your comment.

### UserVoice

The best place to suggest a new product feature is <u>UserVoice</u>. It allows you to track responses and see if others vote for your suggestion.

#### **Product support**

Please <u>contact Microsoft support</u> if you are having technical issues with any Microsoft product.